## **MSR\_C\_RET\_REASON** MANDT [CLNT (3)] RET\_REASON [CHAR (3)]

## SAP ABAP table MSR C\_RET\_REASOT {Multi-step returns - Returns reason text}

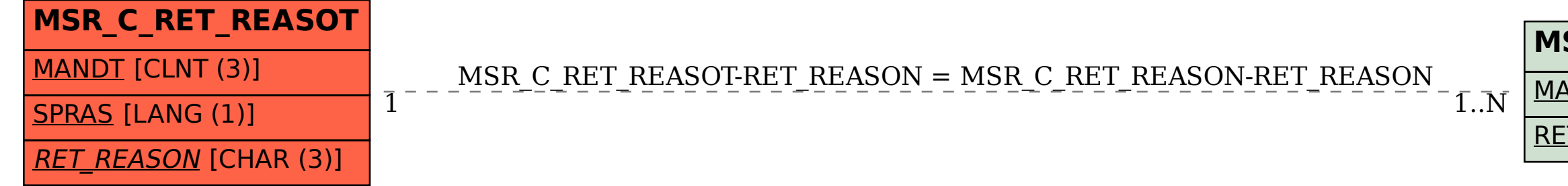